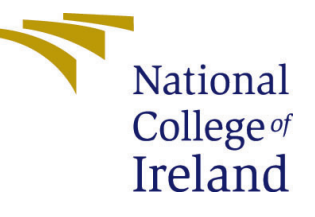

# Configuration Manual

MSc Research Project Data Analytics

## Abinaya Sundarapandiyan Student ID: x21135053

School of Computing National College of Ireland

Supervisor: Cristina Hava Muntean

#### National College of Ireland Project Submission Sheet School of Computing

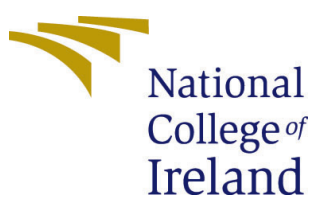

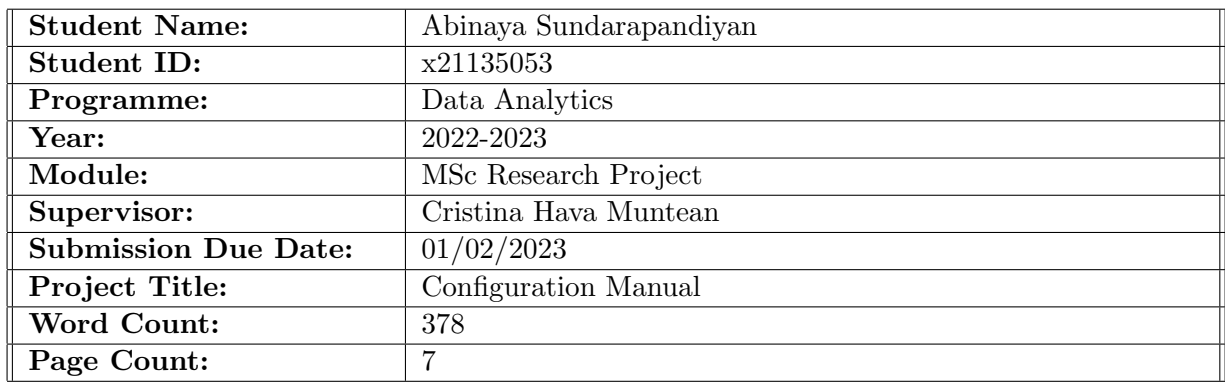

I hereby certify that the information contained in this (my submission) is information pertaining to research I conducted for this project. All information other than my own contribution will be fully referenced and listed in the relevant bibliography section at the rear of the project.

ALL internet material must be referenced in the bibliography section. Students are required to use the Referencing Standard specified in the report template. To use other author's written or electronic work is illegal (plagiarism) and may result in disciplinary action.

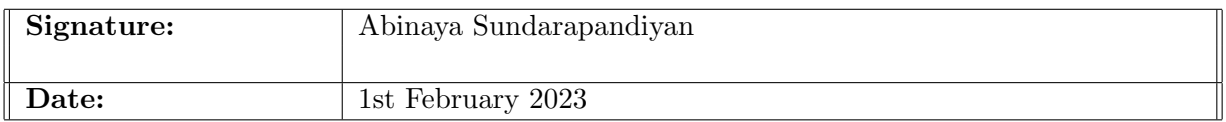

#### PLEASE READ THE FOLLOWING INSTRUCTIONS AND CHECKLIST:

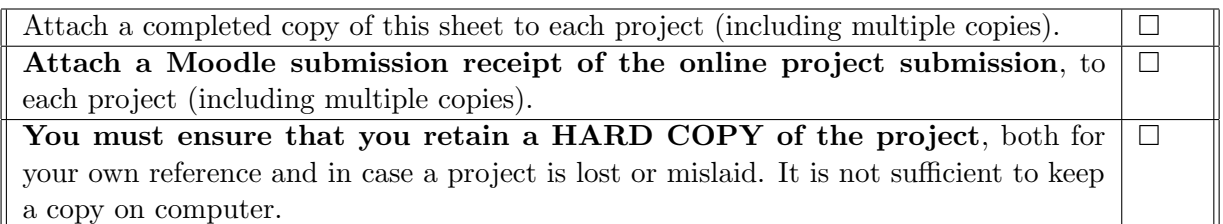

Assignments that are submitted to the Programme Coordinator office must be placed into the assignment box located outside the office.

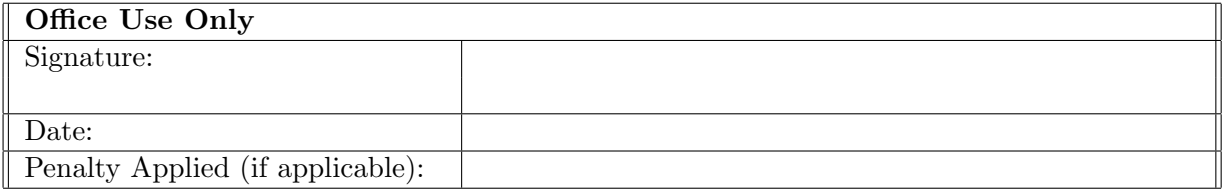

## Configuration Manual

Abinaya Sundarapandiyan x21135053

### 1 Introduction

This configuration manual provides information on this research's software and hardware requirements. All the steps implemented in the research work are explained with screenshots.

#### 2 System Requirements

Below is the system requirement. The complete project is developed in python in google colab.

- Google Colab: Intel Xeon CPU @2.20 GHz
- The GPU Instance was 250GB
- $\bullet\,$  The RAM 13 GB
- The Disk Space 78GB
- System RAM 16.0 GB
- Processor Intel $(R)$ i5 11th Gen
- OS 64-bit Windows 11 Pro
- Software Python

### 3 Import Library/Packages

It is essential to import all the necessary libraries which will be required for this project.

▼ Packages Import

```
[ ] #Importing the necessary packages
     import pandas as pd
     import numpy as np
     import seaborn as sns
     from sklearn.preprocessing import LabelEncoder
```
Figure 1: Package Import

[] from sklearn.model selection import train test split, cross val score from sklearn.preprocessing import MinMaxScaler from sklearn.ensemble import RandomForestClassifier from sklearn.naive bayes import GaussianNB from sklearn.tree import DecisionTreeClassifier from sklearn.neighbors import KNeighborsClassifier from sklearn.ensemble import AdaBoostClassifier from sklearn.ensemble import VotingClassifier from sklearn.feature selection import chi2 from sklearn.feature selection import SelectKBest, f classif import xgboost as xgb from sklearn import metrics from sklearn.model selection import cross val score from sklearn.metrics import confusion matrix, plot confusion matrix, accuracy score, prec from sklearn.metrics import log loss import scikitplot.plotters

Figure 2: Package Import

#### 4 Data Acquisition

The dataset was downloaded from Kaggle and loaded into google drive for use. Then the dataset was imported into google colab and read.

[] #Mounting google drive from google.colab import drive drive.mount('/content/gdrive', force remount=True)

Mounted at /content/gdrive

[ ] data = pd.read csv("/content/gdrive/MyDrive/data/data.csv")

Figure 3: Loading from Google Drive and reading the data

### 5 Data Preprocessing

Various preprocessing steps are carried out. The steps involve handling null value, dropping the unnecessary column, and dataset split of depression, stress, and anxiety, label encoding.

```
[] #replacing null values with no degree
    data fnl=data.copy()
    data_fnl['major']=data_fnl['major'].replace(np.NaN,'No Degree')
    data fnl['major']
```
Figure 4: Checking for Null Values

[ ] #since majority of them are without degree it will not have much impact data fnl=data fnl.drop('major',axis=1)

```
[ ] # QE and QI indicates the time and postion recorded while answering the qu
    time = [i for i in data fnl.iloc[:, 0:126] if 'E' in i]
    position = [i for i in data fnl.iloc[:, 0:126] if 'I' in i]
    data fnl=data fnl.drop(position, axis=1)
    data_fnl=data_fnl.drop(time,axis=1)
    data_fnl=data_fnl.drop(data_fnl.iloc[:,43:47],axis=1)
    data1=data fnl.copy()
    data1=data1.drop(data fnl.iloc[:,53:69],axis=1)
    data1=data1.replace(to replace=0,value=3)
```
Figure 5: Dropping Unnecessary Columns

```
[ ] def sub(data2):
            return data2.subtract(1,axis=1)<br>data2=sub(data2)
            DASS_keys = {'Depression': [3, 5, 10, 13, 16, 17, 21, 24, 26, 31, 34, 37, 38, 42],<br>
"Anxiety': [2, 4, 7, 9, 15, 19, 20, 23, 25, 28, 30, 36, 40, 41],<br>
"Stress': [1, 6, 8, 11, 12, 14, 18, 22, 27, 29, 32, 33, 35, 39]}
            Dep = []<br>
for i in DASS_keys["Depression"]:<br>
Dep.append('Q'+str(i)+'A')<br>
Stress = []Dep.append('Q'+str(1)+'A')<br>Stress = []<br>for i in DASS_keys["Stress"]:<br>for i in DASS_keys["Stress"]:<br>Stress.append('Q'+str(i)+'A')<br>Anx = []<br>for i in DASS_keys["Anxiety"]:
            Anx.append('Q'+str(i)+'A')<br>depression= data2.filter(Dep)<br>stress = data2.filter(Stress)
             anxiety = data2.filter(Anx)
```
Figure 6: Dataset Split

```
#Lable encoding the column condition
Condition= LabelEncoder()
Condition.fit(Depression.Condition)
Depression['Condition'] = Condition.transform (Depression.Condition)
Stress['Condition'] = Condition.transform (Stress.Condition)
Anxiety['Condition'] = Condition.transform (Anxiety.Condition)
```
Figure 7: Lable Encoding

## 6 Exploratory Data Analysis

Exploratory data analysis is done to understand the data. The distribution of the severity level for different illnesses was analyzed. The distribution age and many features were analyzed. A couple of Exploratory data analysis snippets are provided below.

```
[] # sns.set(font scale=2)
    plt.figure(figsize=(12,8))
    sns.countplot(Depression.sort values('Condition').Condition)
    plt.title('People Condition of Depression Level', fontsize=15)
```
#### Figure 8: Distribution of Condition

```
\lceil | #1=Male
     #2=Female
     #3=0ther
     plt.figure(figsize=(10,6))
     sns.countplot(Anxiety1.sort values('gender').gender,hue=Anxiety['Condition'],palette='BuGn r')
     plt.title('Anxiety Condition of Different Gender', fontsize=15)
```
Figure 9: Severity Level Distribution for Gender

### 7 Feature Selection

Using Chi-Square the features were selected. 20 required features were selected from 38 features for all the three depression, stress and anxiety.

```
[ ] #Voting classifier
      from sklearn.ensemble import VotingClassifier
      clf1 = KNeighborsClassifier()
      clf2 = xgb.XGBClassifier()
      clf3 = GaussianNB()eclf1 = VotingClassifier(estimators=[('dtc', clf1), ('xgb', clf2), ('GNB', clf3)], voting='soft')
      eclf1.fit(X_train-scale, y_train)Acc_eclf1=round(accuracy_score(y_test,eclf1.predict(X_test_scaled)),3)
     f1_eclf1=round(f1_score(y_test, eclf1.predict(X_test_scaled),average='weighted'),3)<br>recall_eclf1=round(recall_score(y_test,eclf1.predict(X_test_scaled),average='weighted'),3)
     contained: the contract of the contract of the predict (X_test_scaled), average='veighted'), 3)<br>scikitplot.metrics.plot_confusion_matrix(y_test,eclf1.predict(X_test_scaled), average='veighted'), 3)<br>scikitplot.metrics.plot_
     print('Accuracy Depression:',Acc_eclf1)<br>print('F1_Score Depression:',f1_eclf1)
      print('Recall_Score Depression:',recall_eclf1)
      print('Precision_Score Depression:',precision_eclf1)
```
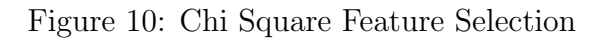

#### 8 Train and Test Split

Train and test data is split into 80/20 ratios. Scalar transformation is done before model building.

```
[ ] #train test split 80/20
     X train, X test, y train, y test=train test split(X, y, test size=0.20, random state=0)
[ ] X_train_scaled = scaler.fit_transform(X_train)
     X test_scaled = scaler.transform(X_test)
```
Figure 11: Train and Test Split

## 9 Model Building

Different traditional machine-learning models were implemented along with the ensemble model voting classifier and feed-forward neural network for model comparison and validation.

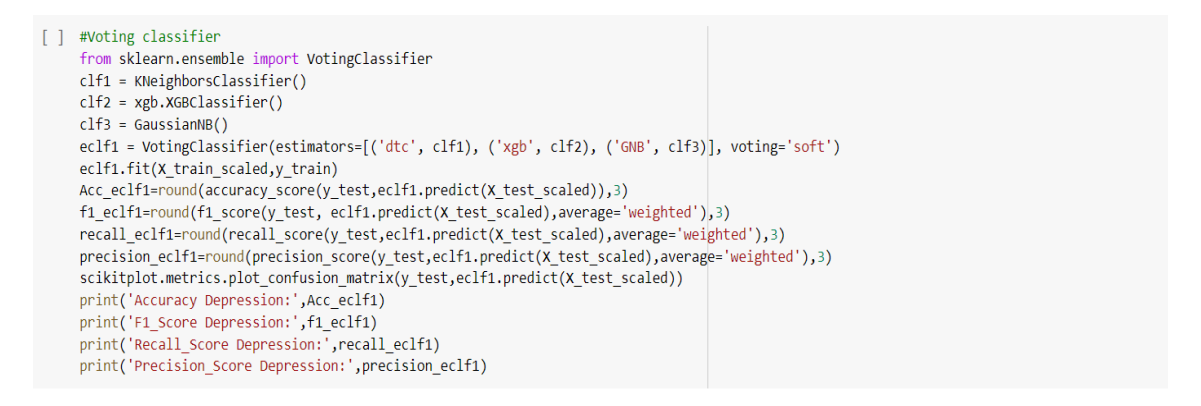

Figure 12: Voting Classifier Model

```
[ ] # Split into train+val and test
     X7 trainval, X7 test, y7 trainval, y7 test = train test split(X4, y4, test size=0.2, random state=69)
[ ] # Split train into train-val
     X7 train, X7 val, y7 train, y7 val = train test split(X7 trainval, y7 trainval, test size=0.1, random state=21)
[ ] scaler = MinMaxScaler()
    X7 train = scaler.fit transform(X7 train)
     X7 val = scaler.transform(X7 val)
     X7 test = scaler.transform(X7 test)
     X7 train, y7 train = np.array(X7 train), np.array(y7 train)
     X7 val, Y7 val = np.array(X7 val), np.array(Y7 val)
     X7 test, y7 test = np.array(X7 test), np.array(y7 test)
```
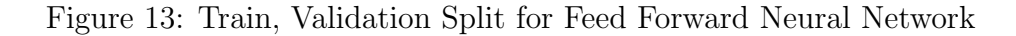

```
class MulticlassClassification(nn.Module):
    def _init_(self, num_feature, num_class):
        super(MulticlassClassification, self). __init_()
        self.layer_1 = nn.Linear(num_feature, 512)
        selfu = nn.Linear(512, 128)selfuayer 3 = nn.Linear(128, 64)self.layer_out = nn.Linear(64, num_class)
        self.relu = nn.ReLU()
        self.dropout = nn.Dropout(p=0.2)self.batchnorm1 = nn.BatchNorm1d(512)
        self.batchnorm2 = nn.BatchNorm1d(128)
        self.batchnorm3 = nn.BatchNorm1d(64)
   def forward(self, x):
        x = selfu = r_1(x)x = self.batchnorm1(x)x = self.relu(x)x = selfuayer 2(x)
        x = self.batchnorm2(x)x = self.relu(x)x = self.dropout(x)x = selfu = self \cdot layer \cdot 3(x)x = self.batchnorm3(x)x = self.relu(x)x = self.dropout(x)x = selfu = null(x)
```
Figure 14: 3 Layes Neural Network Model

```
print("Begin training.")
for e in tqdm(range(1, FPOCHS+1)):
    # TRATNTNG
    train epoch loss = 0train epoch acc = 0model.train()
    for X_train_batch, y_train_batch in train_loader:
        x train batch, y train batch = x train batch.to(device), y train batch.to(device)
         optimizer.zero_grad()
        y train pred = model(X train batch)train loss = criterion(y train pred, y train batch)train_acc = multi_acc(y_train_pred, y_train_batch)
         train_loss.backward()
         optimizer.step()
         train epoch loss += train loss.item()
         train epoch acc += train acc.item()
     # VALIDATION
     with torch.no_grad():
         val epoch loss = 0val epoch acc = \thetamodel.eval()
         for X_val_batch, y_val_batch in val_loader:
            X val batch, y val batch = X val batch.to(device), y val batch.to(device)
            y val pred = model(X val batch)
            val loss = criterion(y val pred, y val batch)val_acc = multi_acc(y_val_pred, y_val_batch)
            val epoch loss += val loss.item()
             val epoch acc += val acc.item()
            loss stats['train'].append(train epoch loss/len(train loader))
            loss stats['val'].append(val epoch loss/len(val loader))
            accuracy_stats['train'].append(train_epoch_acc/len(train_loader))
            accuracy_stats['val'].append(val_epoch_acc/len(val_loader))
```
Figure 15: Training and validation of the FNN model